#### DIMAG

#### chronologische Einblicke in die Entwicklung und Funktionen von Dimag

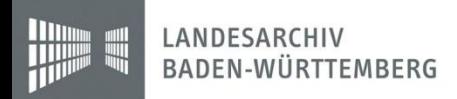

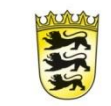

## Agenda

- Dimag, was ist das?
- Look & Feel
- Anforderungen an Benutzer
- Grundsätze der Entwicklung
- Einige Grundfunktionen
- Ausblick
- Was könnte man heute besser machen?

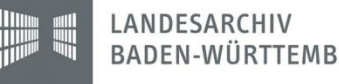

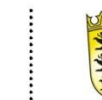

## Dimag Module

- Dimag lebt im Verbund und besteht aus
	- Dimag KernModul (Storage)
	- Dimag IngestList (Ingest +
	- Dimag IngestTool (Massen Ingest)
	- Dimag WebIngest (Web Site crawler)
	- Dimag Access (Präsentation)
	-

- 
- Formatbestimmung)

– Dimag BEM (Bestands Erhaltung)

3

#### Scope Archiv

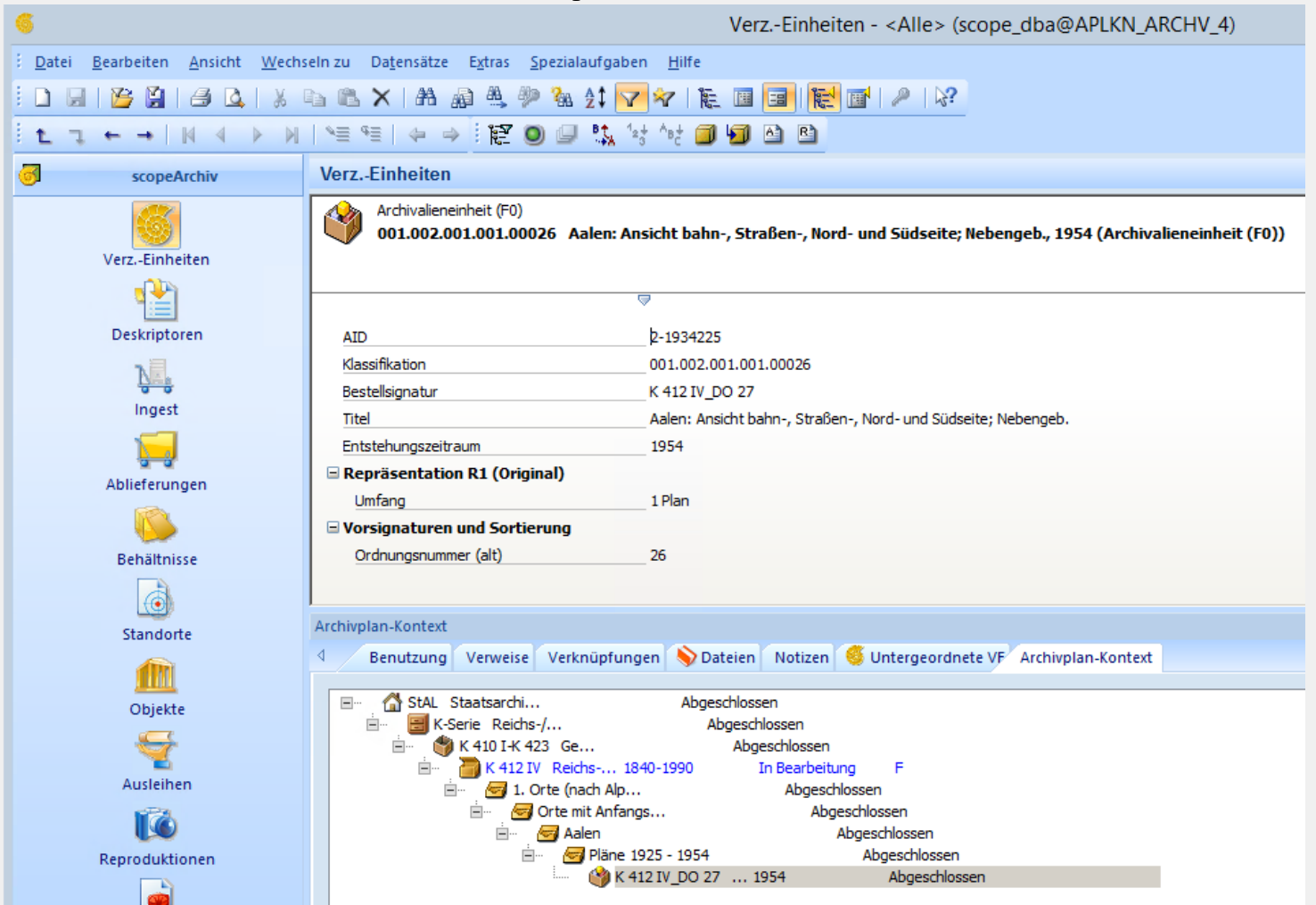

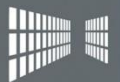

LANDESARCHIV<br>BADEN-WÜRTTEMBERG

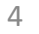

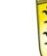

#### Dimag Web

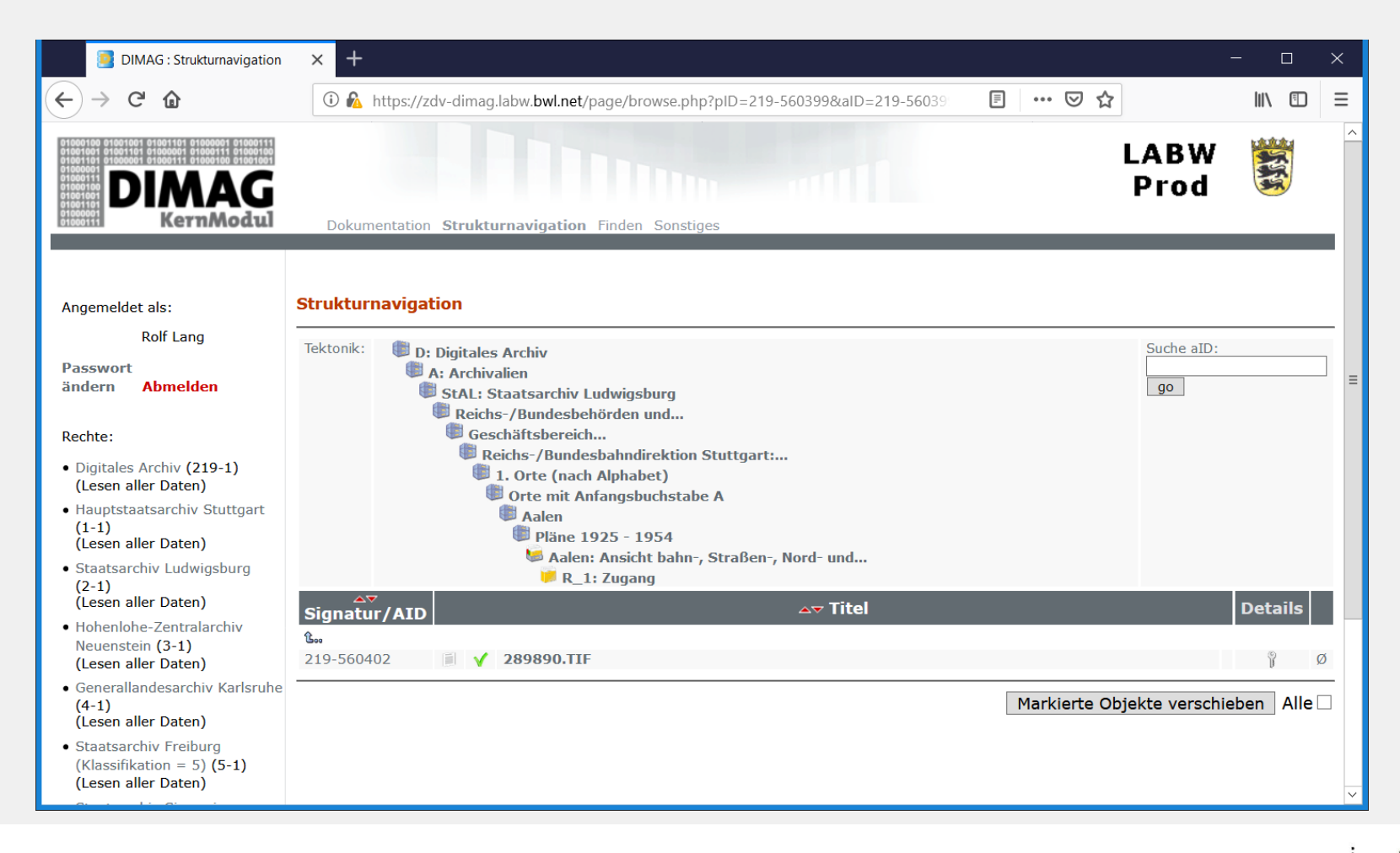

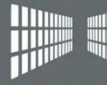

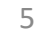

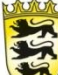

## Anforderungen für Benutzung

- Für Betreiber
	- Dimag baut auf Standard Komponenten auf.
	- Ist flexibel und anpassbar
- Für End Anwender
	- Einfache Browser Bedienung, IE, FF, Chrome,…
	- intuitiv

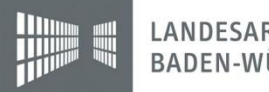

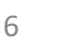

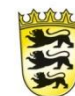

# Minimale Installations Anforderungen

- Technologie: Open Source Basis
	- Php
	- MySQL
	- Java Runtime
	- Apache
- Windows / Linux Server
- Standard Filesystem ext3, ext4, ZFS, NTFS,..

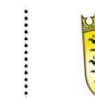

7

### Herausforderung in 2006

- neben klassischen Archivgut entstehen zunehmend archivwürdige digitale Objekte
- aber wie geht man damit um?
	- ignorieren
		- (soll sich der jüngere Kollege darum kümmern)
	- diskutieren
		- (Problembeschreibung in AK)
	- sich damit aktiv beschäftigen.

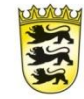

### Aufbruch / Geburtsstunde

- Mit einem Projektantrag gab es Mittel im LABW für Hardware und eine Projekt-Stelle.
- Mit gewissem Mut zur Lücke ging es los:
- Kommerziell gab es keine Lösung die archivische Grundanforderungen bediente.
- Statt zu problematisieren wurden Lösungen gesucht.

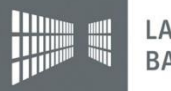

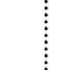

### Grundsätze

- Archivarisch
	- Es gibt nicht nur Primärdaten, sondern beschreibende Metadaten.
	- nur archivwürdige Datenformate werden übernommen.
	- Datenformat wird zum Zeitpunkt der Archivierung erkannt und festgehalten.
	- Repräsentationen Modell logische Beschreibung und mehrere physische

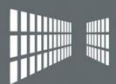

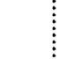

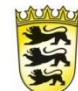

### Grundsätze II

- Technische
	- Die Datenhaltung erhält einen Fingerabdruck, welcher den Verfall erkennt
	- Sicherungen auf mindestens 2 weitere Standorte mit verschiedenen Verfahren
	- kein Client Server Programm, sondern 100% Web enabled.
	- Metadaten in XML
	- persistente Identifier

RT $\mathsf{R}^\mathsf{R}$ rechtemode $^{2\mathsf{P}^{19\text{-}03\text{-}19}}$  and Rolf.LANG@la-bw.de and the model  $^{11}$ 

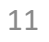

#### Strukturen

- Ein einfaches Model wurde zugrunde gelegt für die Hierarchie der Tektonik:
	- typ S für strukturelle Beschreibung – typ O für das Informations Objekt – typ R für die Repräsentationen – typ F für die Dateien

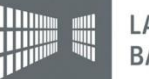

2019-03-19 Rolf.LANG@la-bw.de

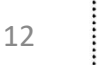

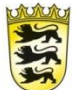

### Schutz vor Veränderungen

- Am Anfang soll es möglich sein, einen verunglückten oder unvollständigen Ingest Vorgang zu korrigieren.
- Später aber nicht mehr.
- Und wenn es später doch noch nötig werden sollte?

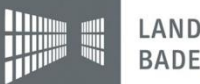

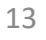

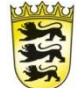

### Unsere Lösung

- wir haben einen Status "In Bearbeitung", hier sind Überschreibungen möglich.
- sobald es fertig ist gibt es den Status "abgeschlossen".
- dann gibt es keine Überschreibungen mehr.
- Wenn nun nochmals geändert wird führt dies zur Versionierung.

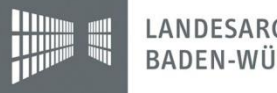

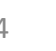

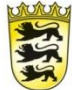

### Löschen

- Das gibt es an sich doch gar nicht? Oder doch?
- Auch in einem Langzeitarchiv kann dies vorkommen.
- Minimum ist, dass wir es (neben anderen wesentlichen Aktivitäten) festhalten in einem Protokoll.

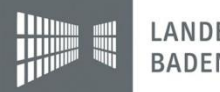

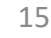

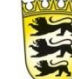

### Löschen II

- Das Löschen kann nur nach dem 4 Augen Prinzip durchgeführt werden.
- Am Ende werden entweder nur die Primärdaten gelöscht, die Metadaten bleiben (im Status 'gelöscht', erhalten)
- oder falls diese auch gelöscht werden bleibt zumindest ein Protokoll Eintrag übrig.

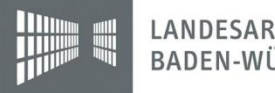

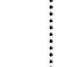

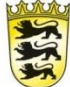

### Prinzip des commits & Rollback

- Bei massenhaften Daten möchte man, dass am Ende alles korrekt archiviert ist oder gar Veränderung vorgenommen wurde.
- Dies erreicht man mit Transaktionen, bei denen am Ende ein COMMIT alle Aktionen seit dem START finalisiert.
- Die gleiche Anforderung gibt es bei gekoppelten Systemen als 2 phase commit.

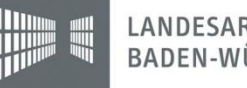

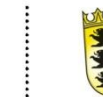

## Weitere abgeschlossene/aktuelle Entwicklung

- Ingest für Massen Daten
- enge automatisierte Kopplung mit Archiv Fach Informations System (ScopeArchiv, ...)
- Bestandserhaltung als Workflow Engine
- Access Modul für elekt. Lesesaal
- DIWI Web Ingest Modul

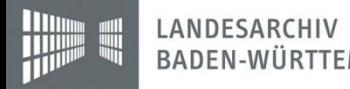

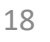

# Weitere abgeschlossene/aktuelle Entwicklung II

- Speicher Anbindung Amazon S3
- Überwachung der Formate
- Mandanten Trennung des Speichers

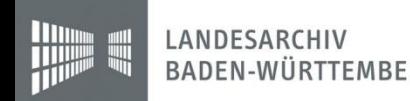

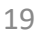

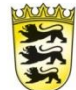

### Vom Prototyp zum Produkt

- Betrieb hat sich verlagert von inHouse ins Rechenzentrum
- Verbreitung über Baden-Württemberg hinaus: Bayern, Hessen, DAN, (Schweiz, Österreich)
- Staatliche Archive, kirchliche Archive, Uni-Archive, kommunale Archive, Vor-Archiv (Justiz), ...

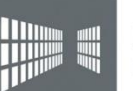

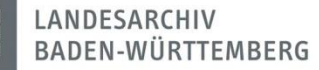

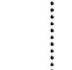

20

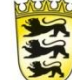

### Vom Prototyp zum Produkt II

- Zahl der Resourcen ist gewachsen:
	- Schulungen
	- Dimag Tag für Nutzer
	- Support Stelle

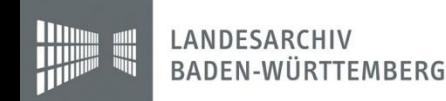

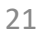

## Was könnte man heute besser machen?

- Programmier Umgebung php
	- 32Bit IO (large File handling not supported)
- Mehrsprachigkeit
	- Aktuell ist nur ein deutsches Interface vorhanden
- Mandantenfähigkeit
	- Ist vorhanden, aber der Speicher ist gemeinsam

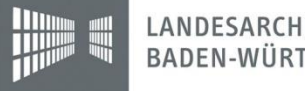

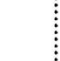

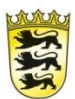